**>**  Spočteme  $\lim$  arctan(x).  $x \rightarrow \infty$ V Maple použijeme příkaz **limit** pro funkci  $arctan(x)$ . **> Limit(arctan(x), x=infinity)=limit(arctan(x), x=infinity);**  $\lim \arctan(x) =$  $x \rightarrow \infty$  $arctan(x)$ π 2 **> evalf(%);**  $1.570796327 = 1.570796327$ **>**  Připomeneme si "epsilon" definici limity funkce **Definice:** Nechť je  $f(x)$  definovaná pro všechna *x* větší než dané  $x_0$ . Pak  $f(x)$  má limitu A pro *x* konvergující k ∞, píšeme  $\lim f(x) = A$ , *x* → ∞ jestliže pro každé (malé) kladné ε existuje číslo *K* tak, že  $|f(x) - A| < \varepsilon$  pro všechna  $x > K$ . Pro malé ε najdeme číslo *K* tak že − π 2  $\epsilon$  <  $\arctan(x) < \frac{1}{2}$  + π 2 ε pro všechna *x* > *K*, pak  $\lim$   $\arctan(x) =$  $x \rightarrow \infty$  $arctan(x)$ π 2 . Pro  $\epsilon$  = 1 3 se podíváme na obrázek (zobrazíme i konstantní funkce  $\bar{z}$  – π 2  $\epsilon$  a  $\overline{z}$  + π 2 ε ).  $x_0$ **> eps:=1/3: > plot([Pi/2-eps,arctan,Pi/2+eps], 0..10, 0..2, color=[red,green,red], scaling = constrained);**

```
2 -1.61.20.8<sup>1</sup>0.4\mathbf 0\frac{1}{2}\overset{1}{8}106
  > solve(abs(arctan(x)-Pi/2)<eps, x);
                                         RealRange\left(\text{Open}\left(\text{cot}\left(\frac{1}{3}\right)\right), \infty\right)ſ
                                                       Open \left(\cot\left(\frac{1}{3}\right)\right)\backslash\backslash\backslashcot\left(\frac{1}{3}\right)\overline{\phantom{a}}\overline{\phantom{a}}\overline{\phantom{a}}∞
                                                     J
                                                             J
                                                                  J
                                                                   3
  > K:=evalf(cot(eps));
                                                K := 2.888057037To je hledane K.
 > plota:=plot([Pi/2-eps,arctan,Pi/2+eps], 0..10, 0..2, 
    color=[red,green,red], scaling = constrained):
Г
> plotb:=plot([K, t, t=0..2.5],color=blue):
> plotc := plots[textplot]([K+0.1, 0.3, "K"], 
    align=RIGHT,font=[TIMES,ITALIC,12]):
 > display(plota,plotb, plotc);
```
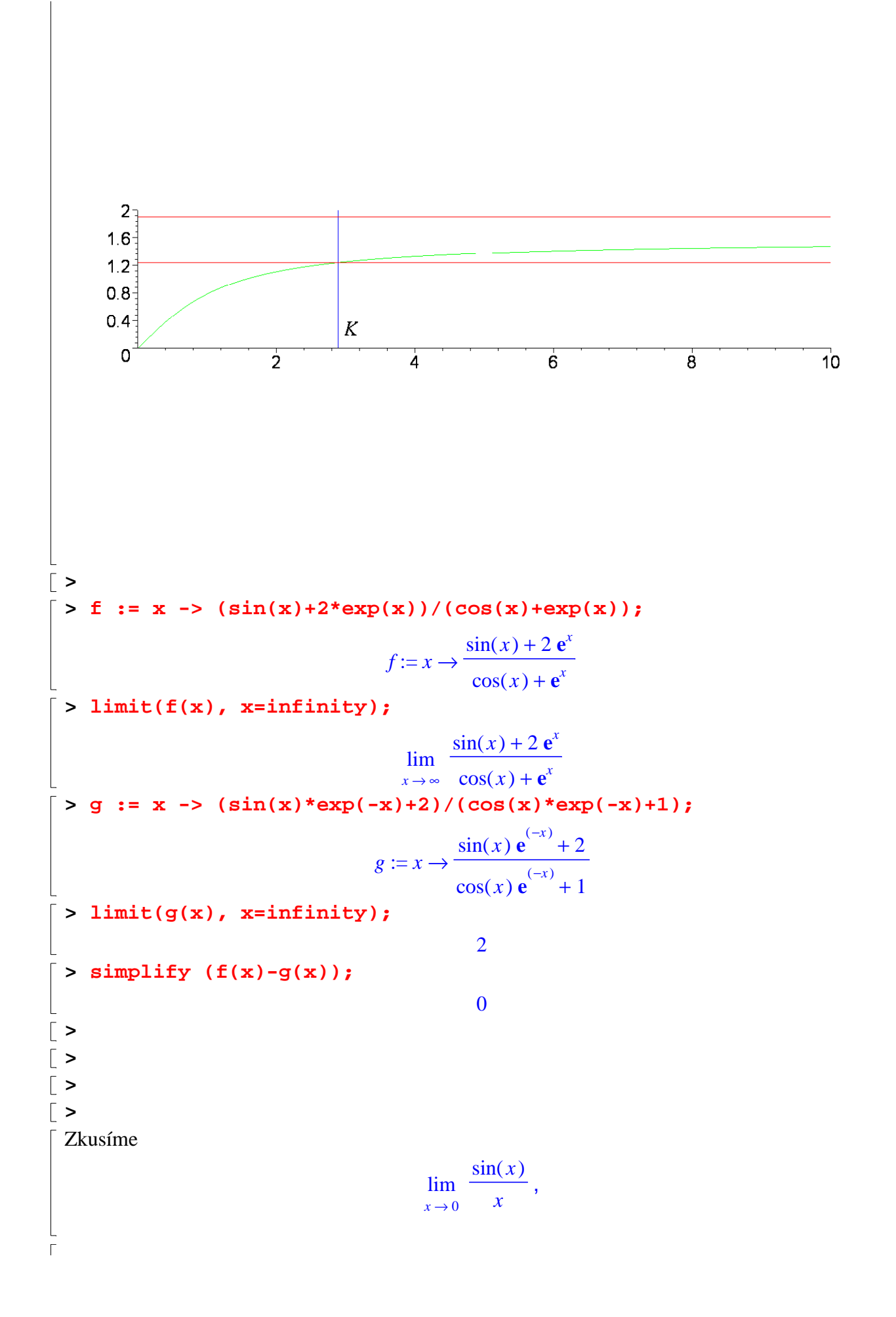

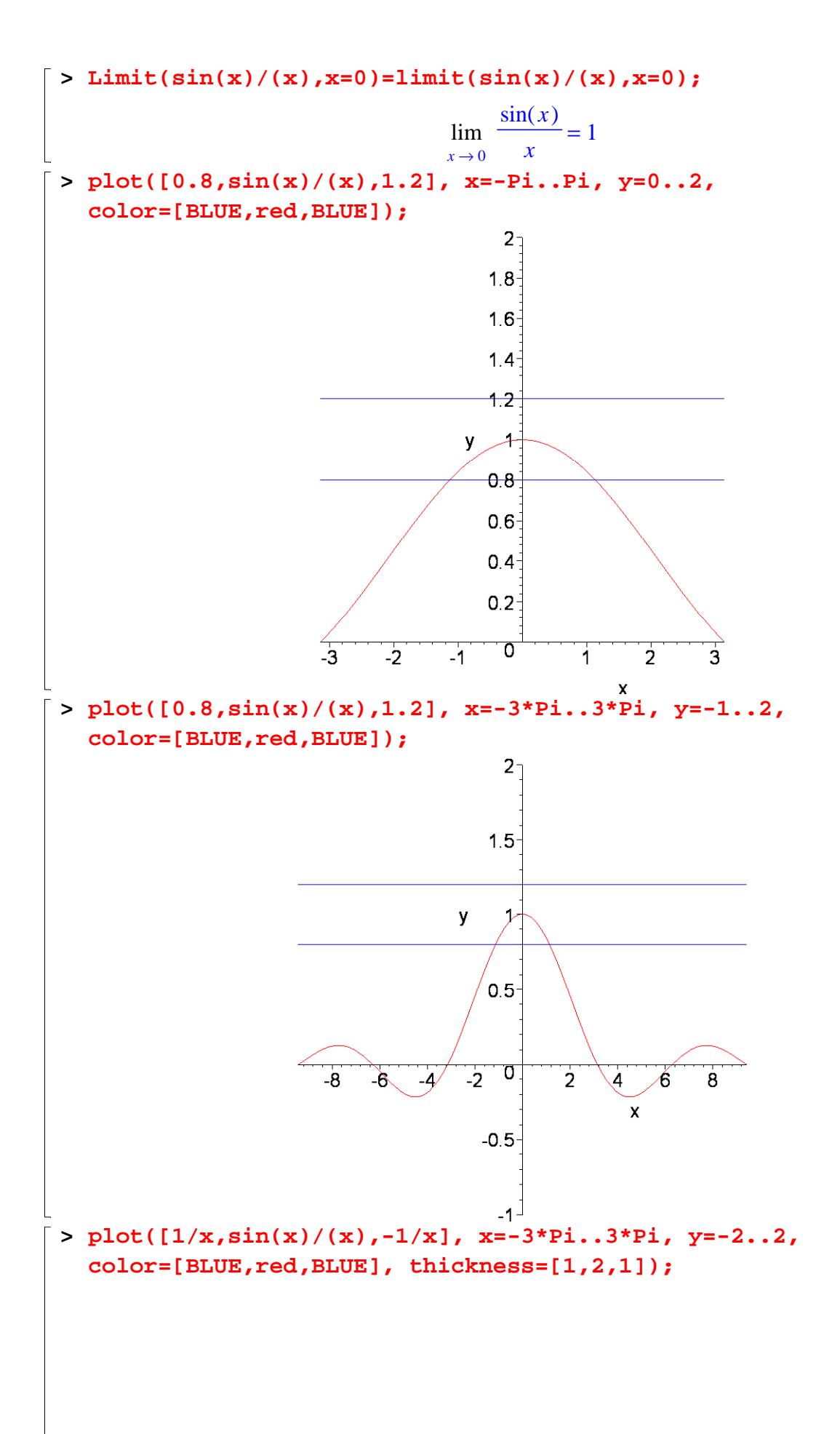

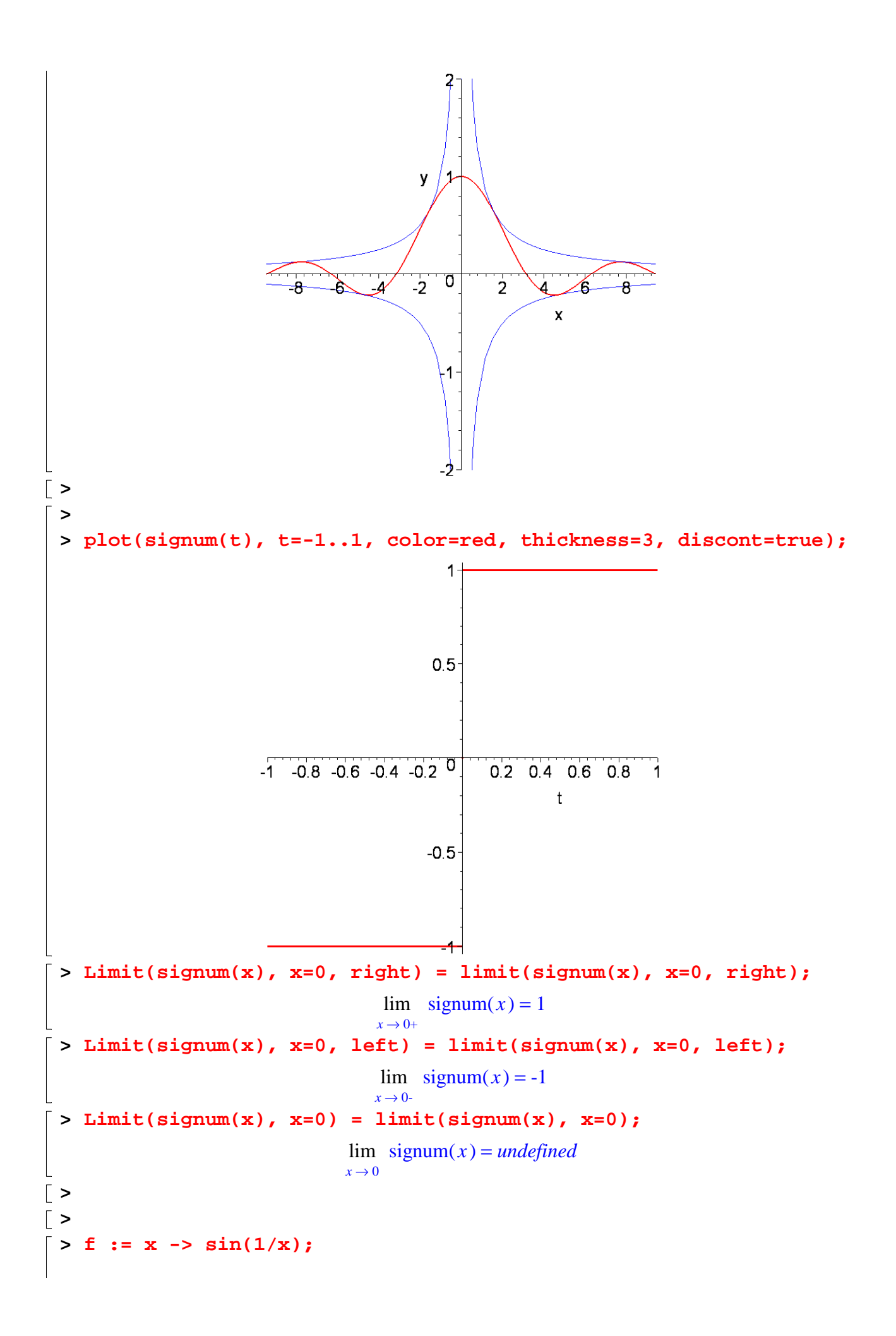

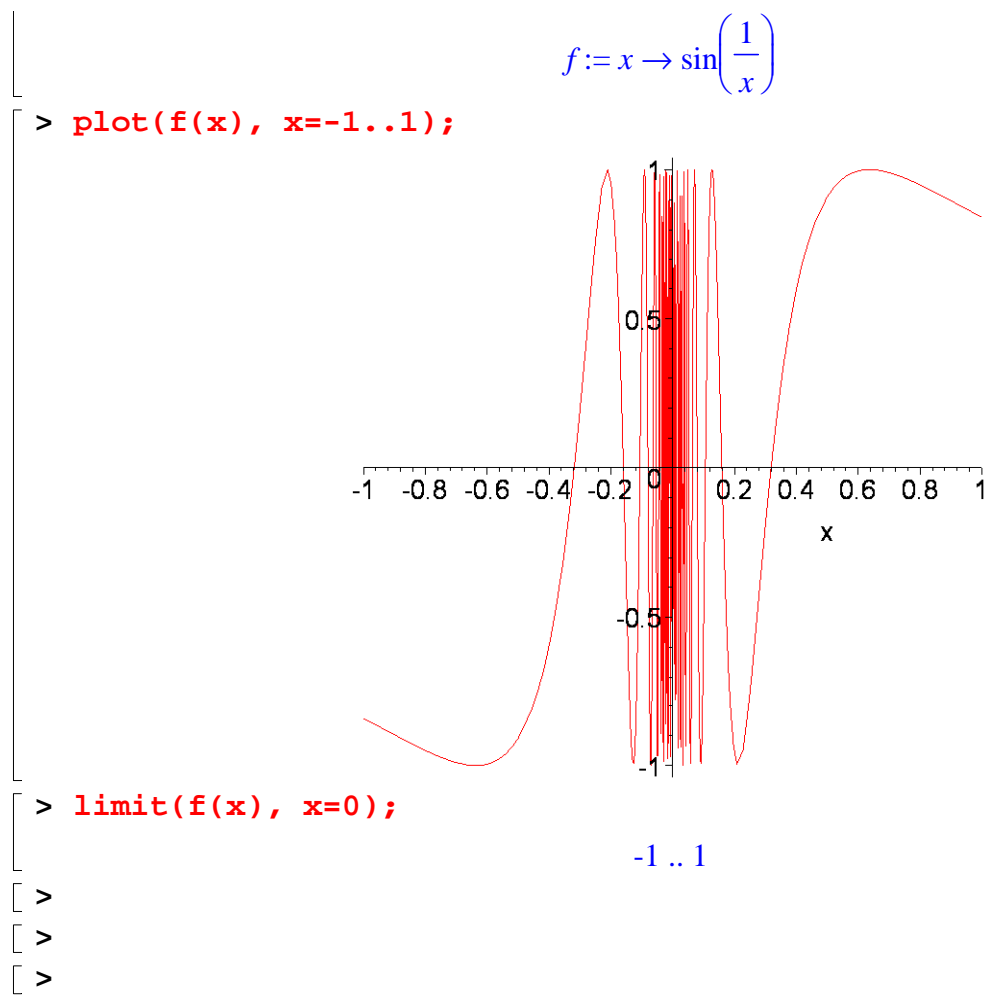